# **КАК ЗАБЛОКИРОВАТЬ САЙТ С ВРЕДОНОСНОЙ ИНФОРМАЦИЕЙ**

### **Дорогие друзья!**

Как вы знаете, с наркоторговлей в России можно бороться онлайн, то есть, не выходя из дома.

Самая легкая помощь - блокировать при помощи ресурсов Роскомнадзора аккаунты в соцсети и сайты, занимающиеся сбытом и пропагандой синтетических наркотических средств ( "соль","спайс","микс" и др.)

2

Вы обнаружили сайт с рекламой наркотиков, предложениями об их продаже или предложением участия в наркосбыте

> Скопируйте ссылку данного сайта или аккаунта в социальной сети

**3**

**4**

#### **Зайдите по указанной ссылке: [www.zapret-info.gov.ru](http://www.zapret-info.gov.ru/)**

**(вверху закладка ПРИЕМ СООБЩЕНИЙ)**

**Вставьте скопированную ссылку в специальное окно**

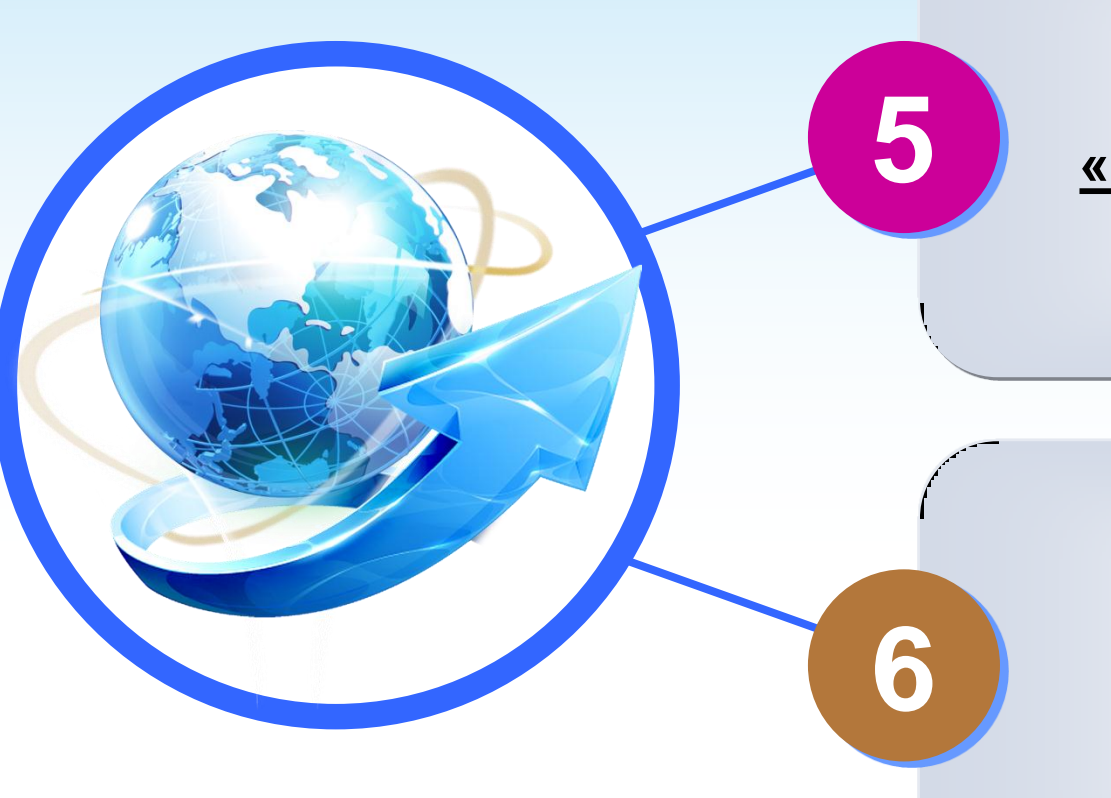

Выберите из предложенного меню -«ПРОПАГАНДА НАРКОТИКОВ»

Заполните все предложенные графы (и напишите свой e-mail)

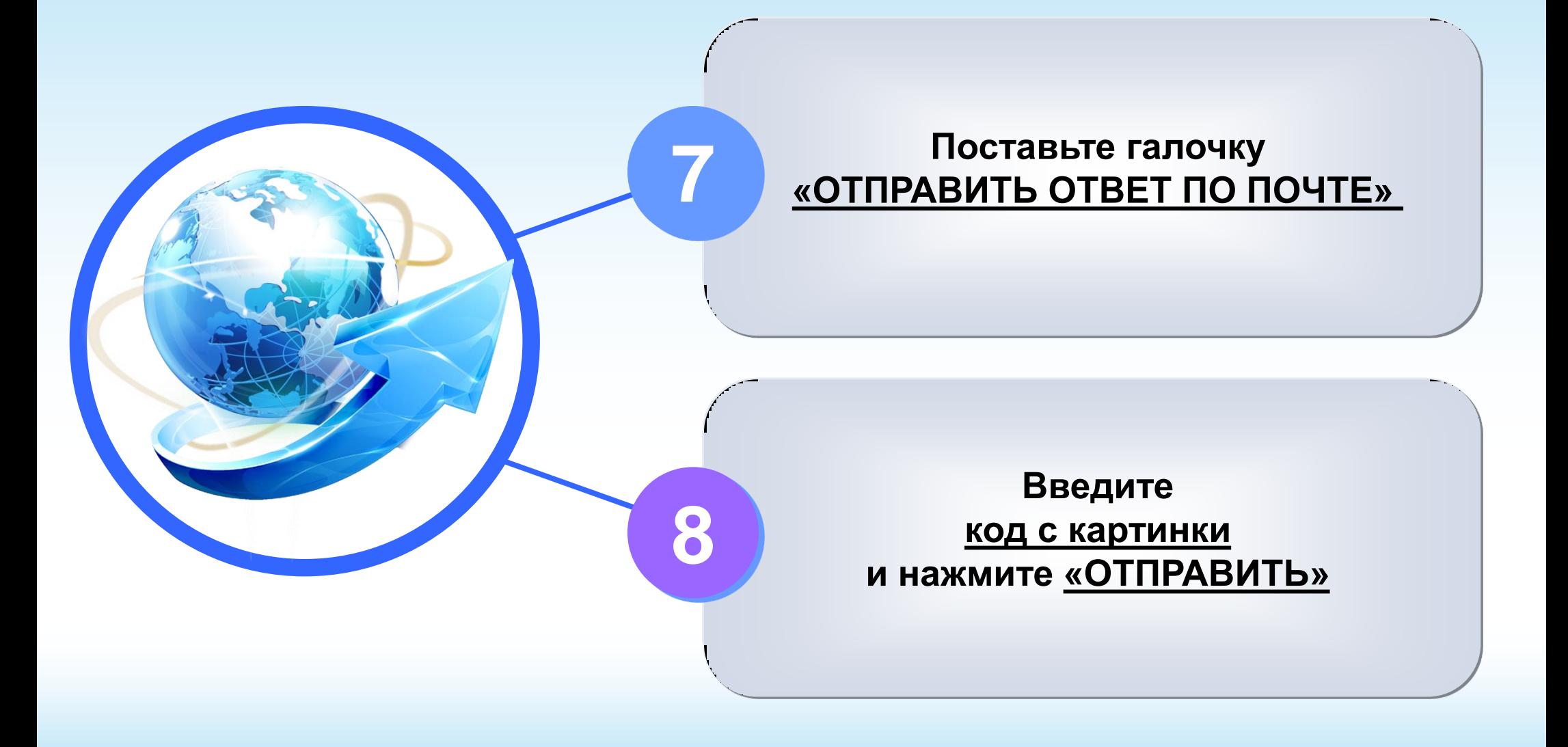

**9**

**Информация о результате блокирования сайта придет по почте на ваш электронный ящик**